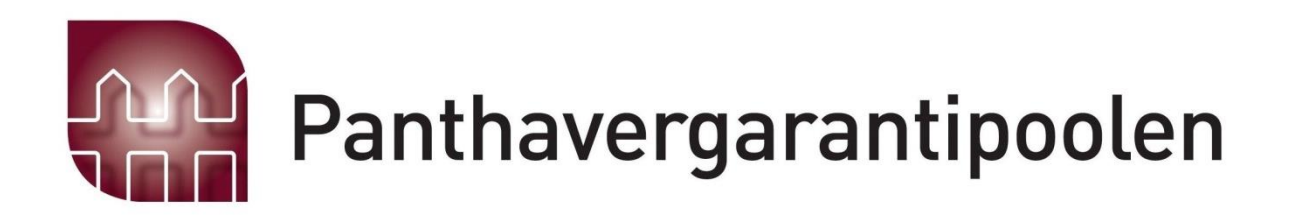

Panthavergarantipoolen

# Årsberetning 2023

Org.nr 985 469 962

### **ÅRSBERETNING 2023 - PANTHAVERGARANTIPOOLEN**

Organisasjonsnr. 985 469 962

#### **1. Virksomhetens art**

Panthavergarantipoolen er en samarbeidsordning innen forsikring.

Panthavergarantipoolen skal sikre panthaverne, vanligvis banker, dersom vedkommende som eier pantet ikke har sørget for forsikring, som de er forpliktet til gjennom avtale med panthaver. Ordningen utjevner denne forsikringsrisikoen mellom forsikringsselskapene. De fleste forsikringsselskapene som tilbyr brannforsikring, er medlemmer i Panthavergarantipoolen

Panthavergarantipoolen drifter også Felleserklæringen. Felleserklæringen er en ordning hvor forsikringsselskapene erklærer at de følger hovedregelen i § 7-1, 2. ledd om automatisk medforsikring av panthaver som har tinglyst panterett eller annen tinglyst sikkerhetsrett i fast eiendom.

Antall medlemmer i Panthavergarantipoolen var i 2023 tyve medlemsselskaper.

Ressurser fra Norsk Naturskadepool administrerer de to overnevnte ordningene.

#### **Styresammensetning**

Årsmøtet velger styrets medlemmer og styrets leder. Styret har etter årsmøtet for 2022, som ble avholdt 26. april 2023, bestått av:

#### **Selskap Styrerepresentanter**

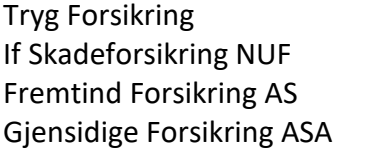

Jostein Kalvenes (leder) Benedicte Alværn Wilhelmsen Alex Wold Anja Livgard Larsen

#### **2. Panthavergarantipoolens utvikling, resultat og fortsatte drift**

Etter styrets oppfatning gir årsregnskapet en rettvisende oversikt over utvikling og resultat av Panthavergarantipoolens virksomhet og dets stilling pr. 31.12.2023. Styret bekrefter at forutsetning om fortsatt drift er til stede og dette er lagt til grunn ved utarbeidelse av regnskapet. Det ble på styremøte i Finans Norge Forsikringsdrift i desember 2023 besluttet at styringsretten over Felleserklæringen overføres til styret i Panthavergarantipoolen. Som følge av endret styringsrett over Felleserklæringen vil det i 2024 blir utarbeidet felles vedtekter for begge ordningene.

Det har ikke inntrådt forhold etter regnskapsårets utgang som er av betydning ved bedømmelse av Panthavergarantiordningens stilling.

Panthavergarantipoolen har i 2023 ikke hatt egne ansatte. Videre ansees ikke poolens virksomhet å påvirke det ytre miljø.

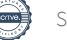

#### **3. Resultat, investeringer, likviditet og finansiering**

Driften av Panthavergarantipoolen er dekket av innkalte midler fra medlemsselskapene, korrigert for fjorårets resultat. Det er i 2023 innkalt kr 594.105, fra medlemsselskapene, mot budsjettert innkalling på kr 595.000.

Etter å ha inntektsført kr 594.105 har Panthavergarantipoolen et negativt resultat på kr 127.114.

#### **4. Utliknede skadesaker i 2023**

Panthavergarantipoolen har i løpet av 2023 hatt 6 saker til behandling. Totalt var kravet i sakene på kr 1 931 085, etter fratrekk av selskapenes egen andel ble det totalt overført resterende kr 1 633 434.

> Oslo, 03.04.2024 i styret for PANTHAVERGARANTIPOOLEN

(leder)

Jostein Kalvenes **Anja Livenes** Anja Livgard Larsen

Benedicte Alværn Wilhelmsen **Alex Wold** 

Ståle S. Ingebrigtsen (daglig leder)

## Verification

Transaction 09222115557514544857

#### Document

Årsberetning Panthavergarantipoolen Main document 3 pages Initiated on 2024-04-05 14:50:33 CEST (+0200) by Intility eSign (Ie) Finalised on 2024-04-09 12:54:48 CEST (+0200)

#### Initiator

#### Intility eSign (Ie)

esign@intility.no

#### Signatories

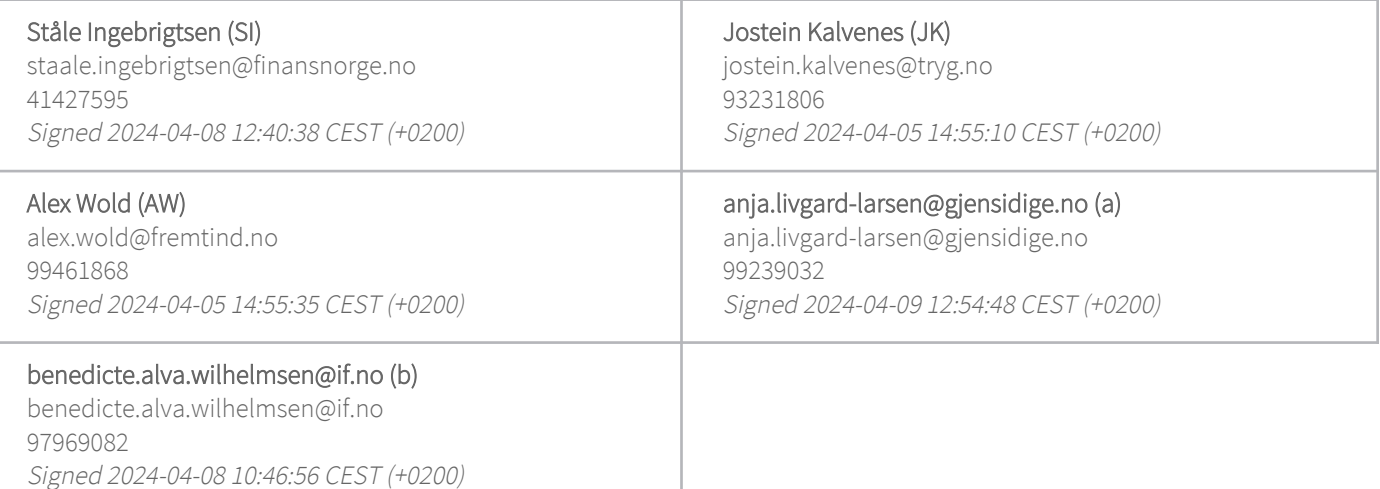

This verification was issued by Scrive. Information in italics has been safely verified by Scrive. For more information/evidence about this document see the concealed attachments. Use a PDF-reader such as Adobe Reader that can show concealed attachments to view the attachments. Please observe that if the document is printed, the integrity of such printed copy cannot be verified as per the below and that a basic print-out lacks the contents of the concealed attachments. The digital signature (electronic seal) ensures that the integrity of this document, including the concealed attachments, can be proven mathematically and independently of Scrive. For your convenience Scrive also provides a service that enables you to automatically verify the document's integrity at: https://scrive.com/verify

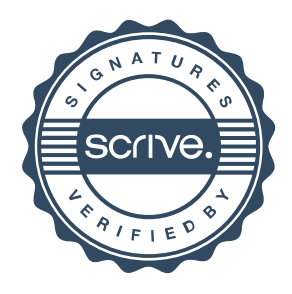